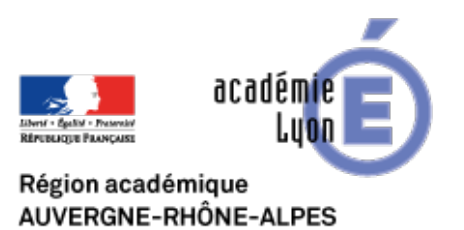

**Tutoriel M@gistère**

- Se Former - Boîte à Outils numériques -

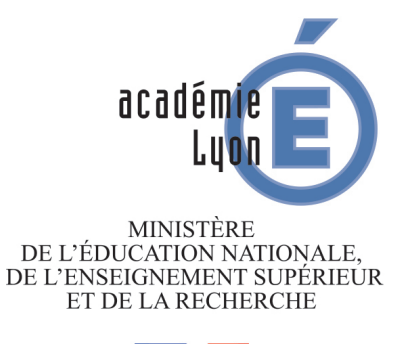

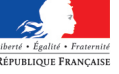

Date de mise en ligne : mardi 31 mars 2015

**Copyright © CAN@BAE Histoire-Géographie -**

**Tous droits réservés**

La plateforme M@gistère décline un certain nombre de parcours de formation auxquels vous pouvez accéder en vous connectant au portail académique de Lyon.

https://portail.ac-lyon.fr/login/ct\_logon\_mixte.jsp.

Rappel, la connexion nécessite

**–** l'identifiant de messagerie académique sous le format : initiale du prénom, point, nom. Exemple pour Jean-François Dupont, ce sera "j.dupont"

**–** le mot de passe de la messagerie (par défaut, votre numen)